# **FRC LabVIEW Sub‐vi Example**

Realizing you have a clever piece of code that would be useful in lots of places, or wanting to un-clutter your program to make it more understandable, you decide to put some of it into <sup>a</sup> sub‐vi…

## *Example A – The easiest way to create <sup>a</sup> sub‐vi is from existing code*

What makes this approach especially easy is that the vi inputs/outputs will automatically be setup for you without requiring you to create each one manually.

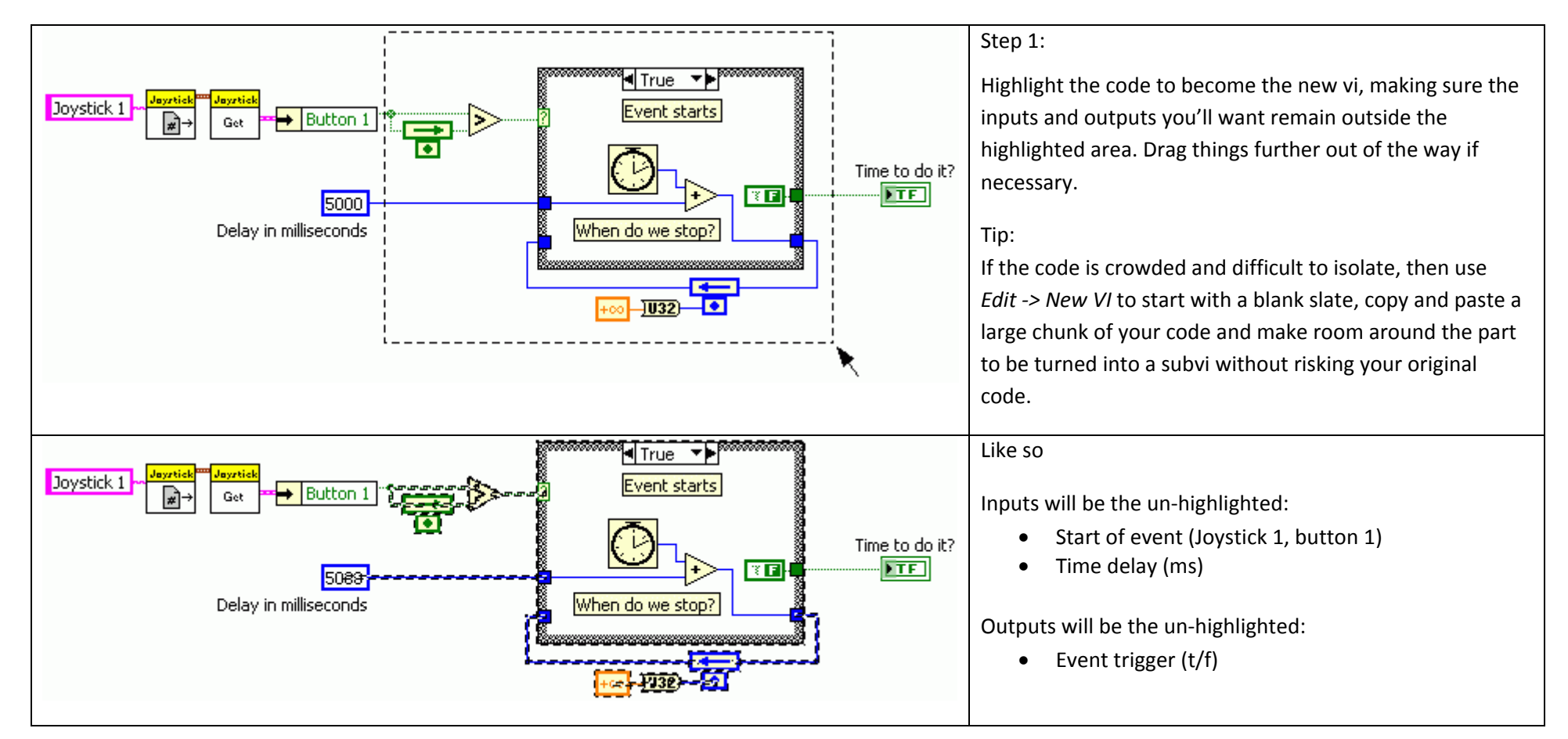

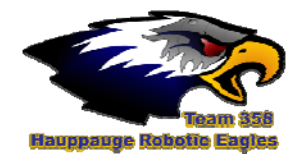

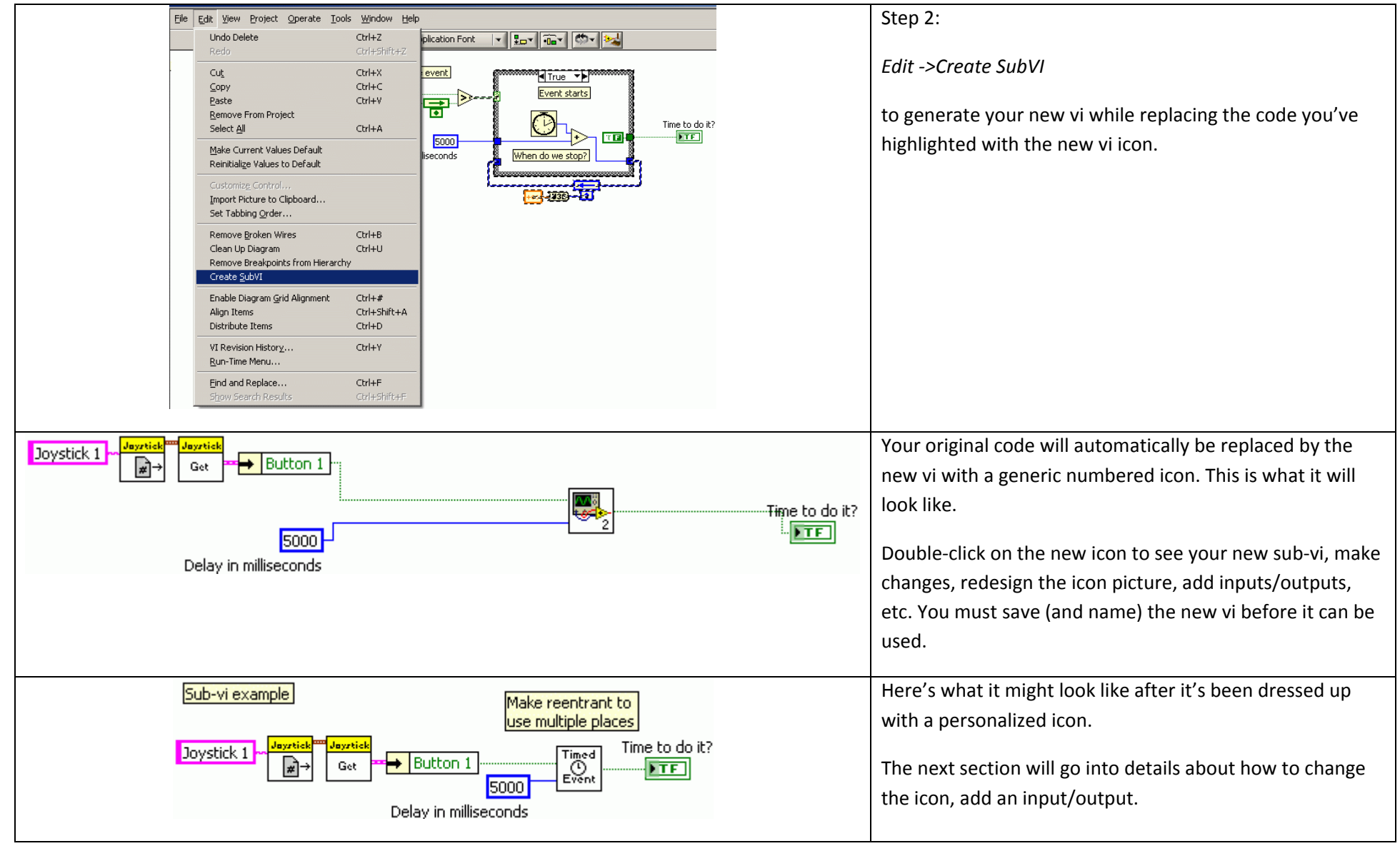

# *Example B – A similar example that goes into some common extras*

- Create subvi
- Save it
- Change the icon
- Add a new additional input
- Make reentrant

## **Create <sup>a</sup> subvi**

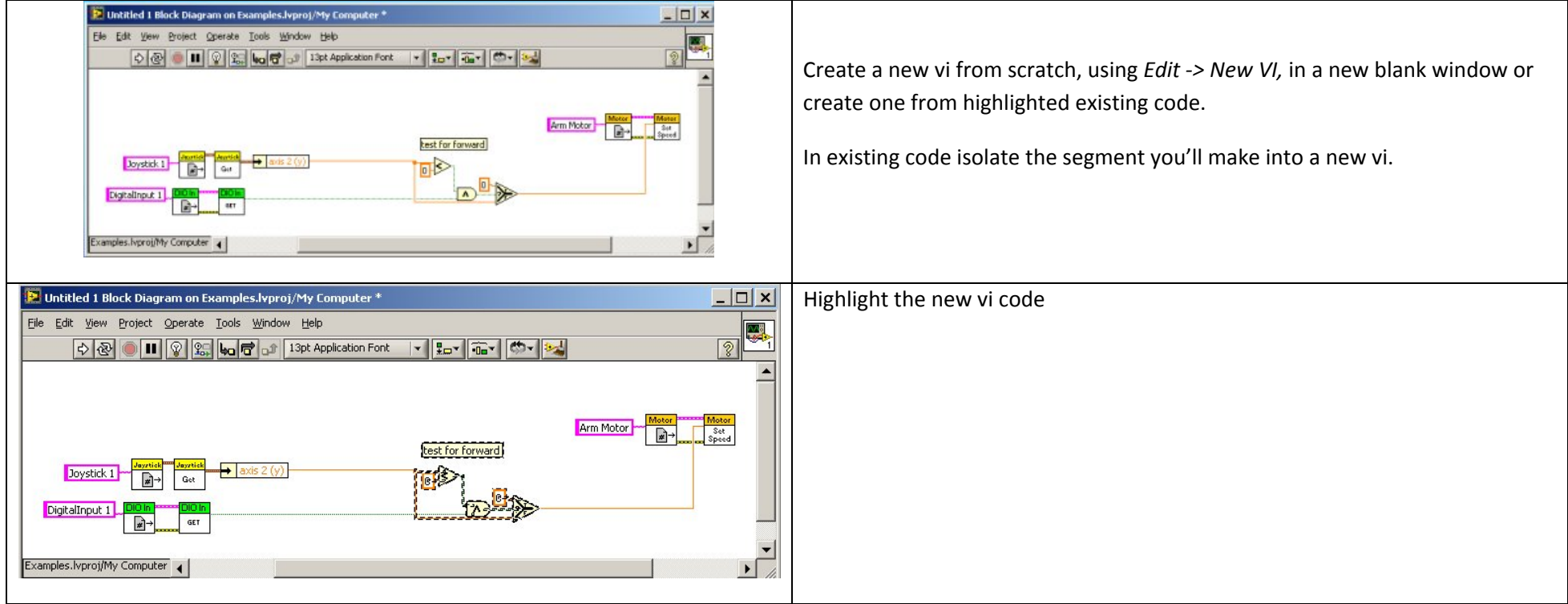

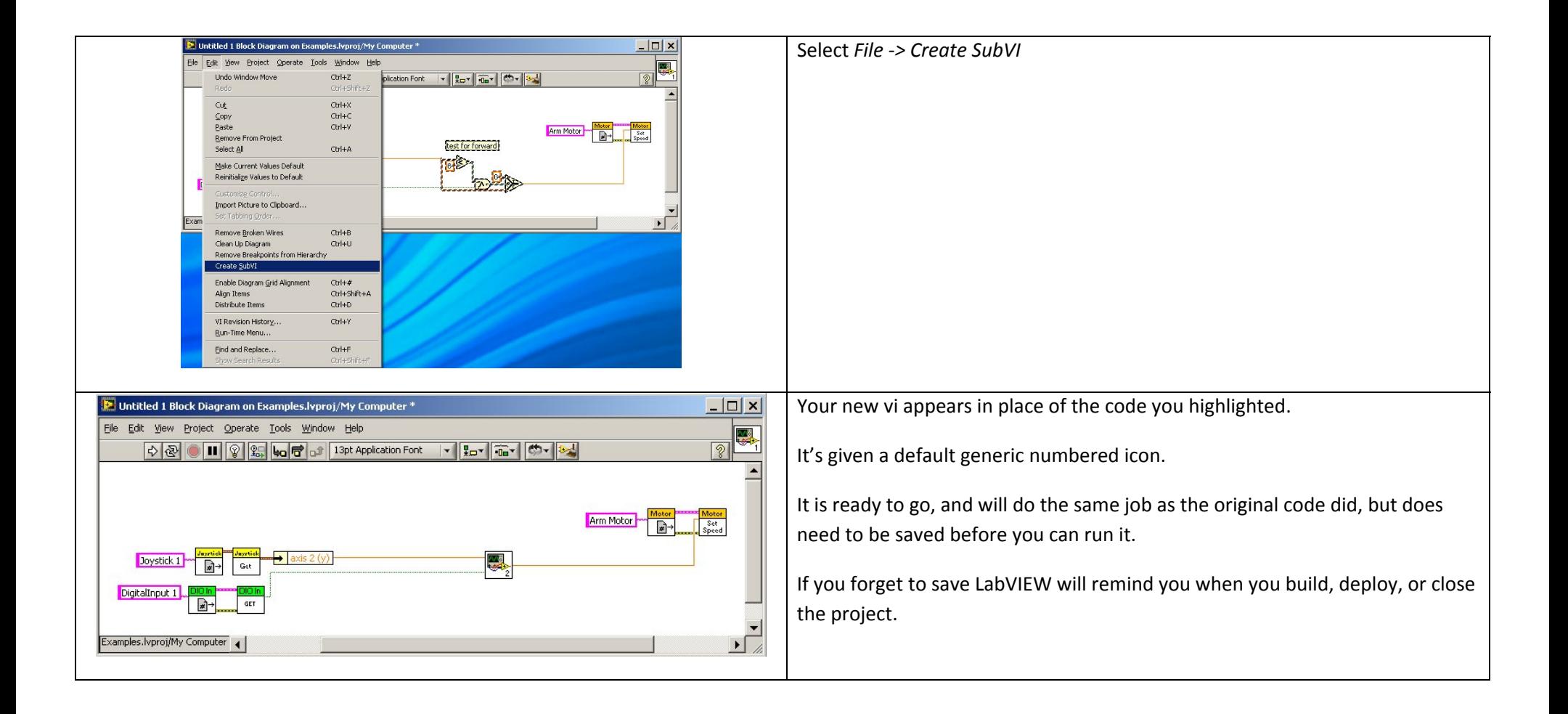

#### **Saving the new subvi:**

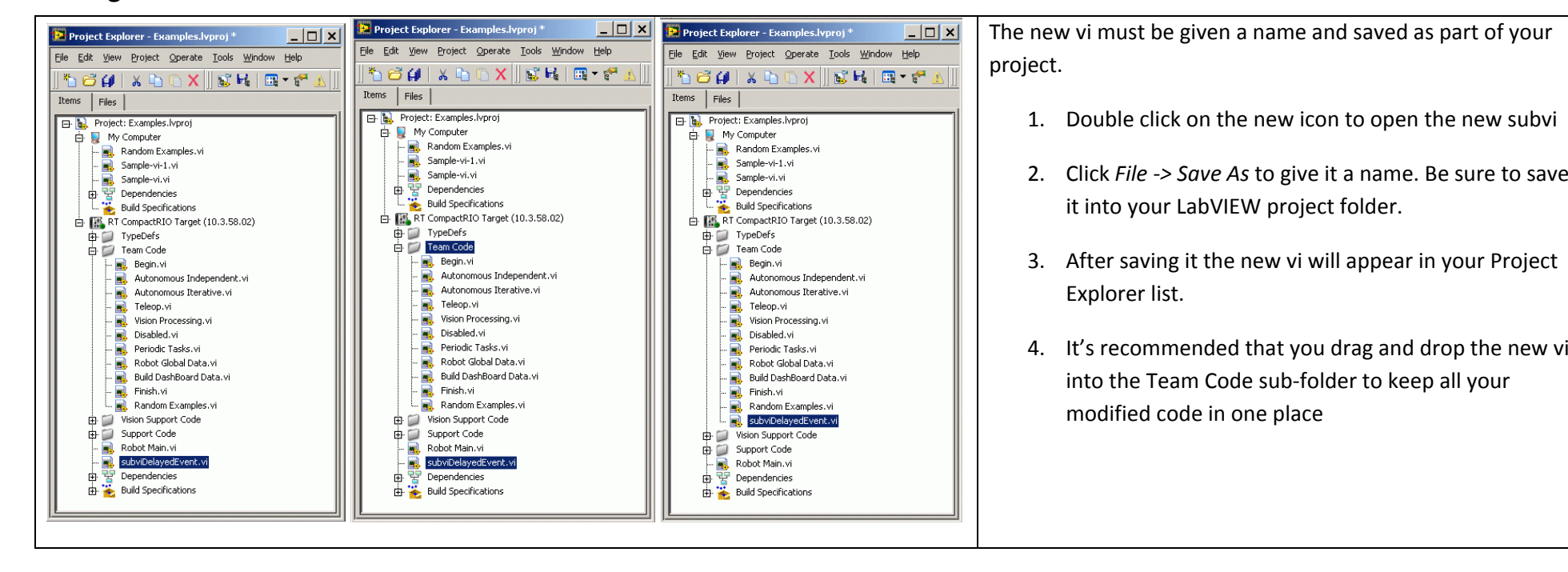

#### **Change the Icon:**

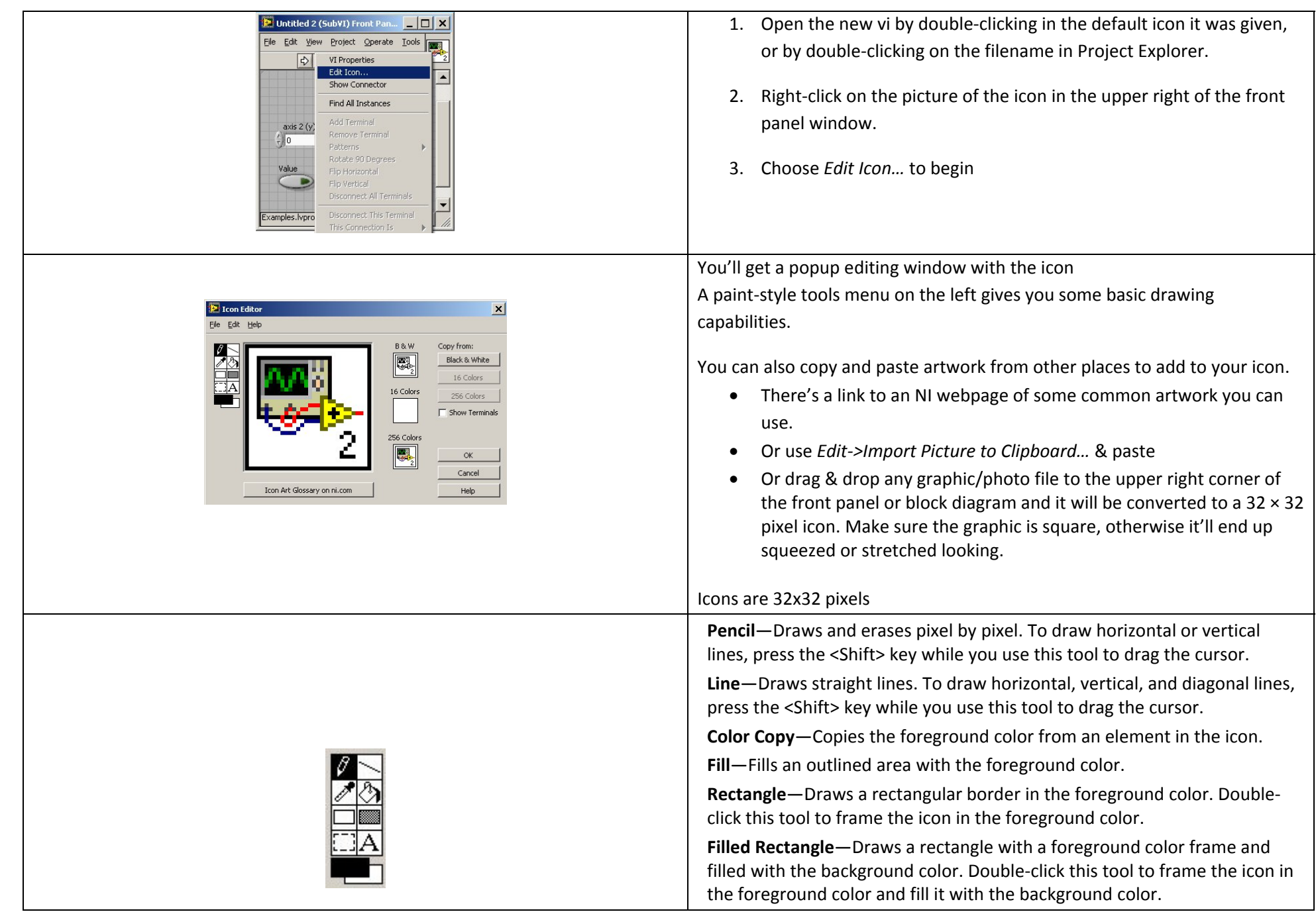

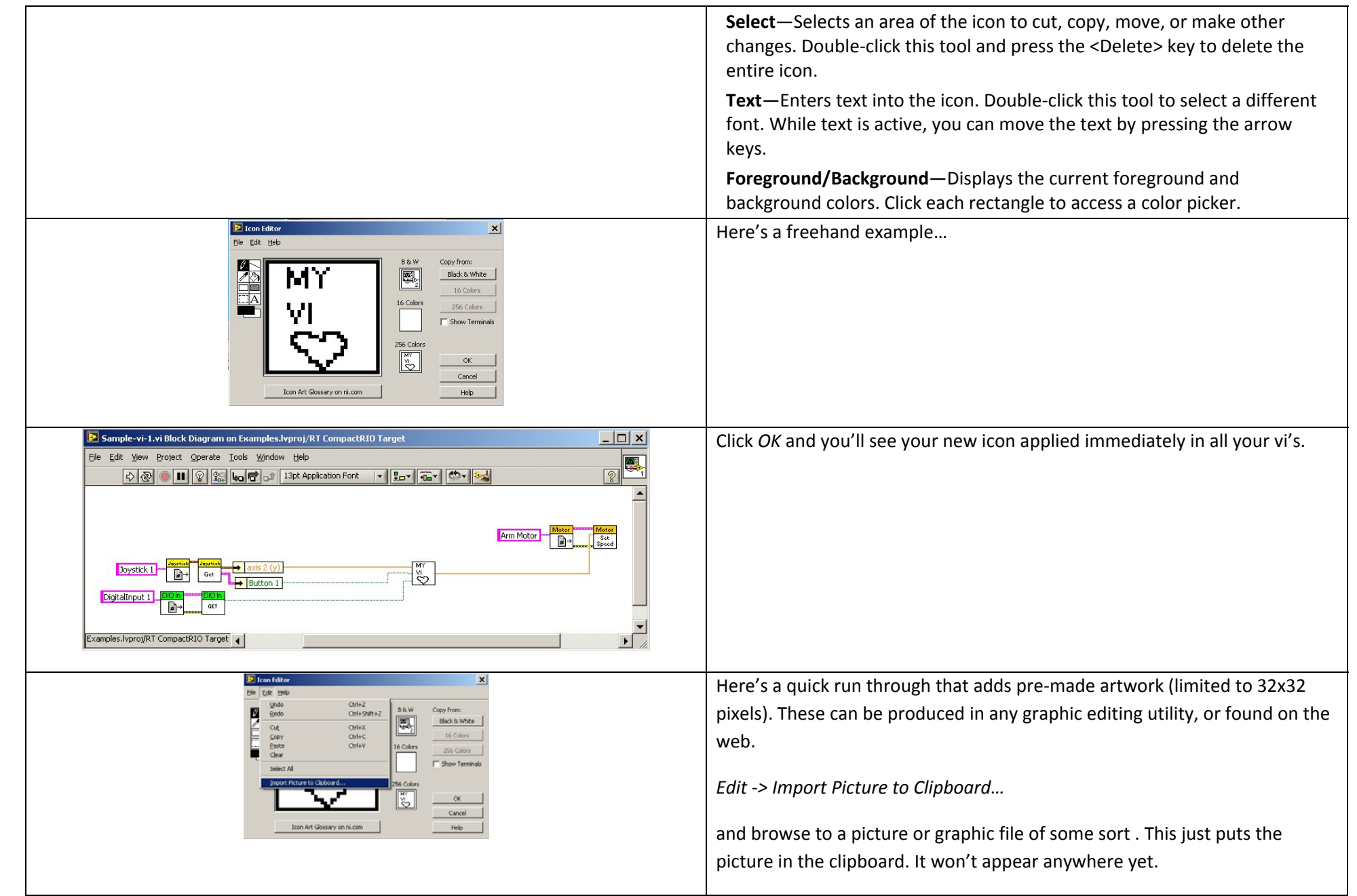

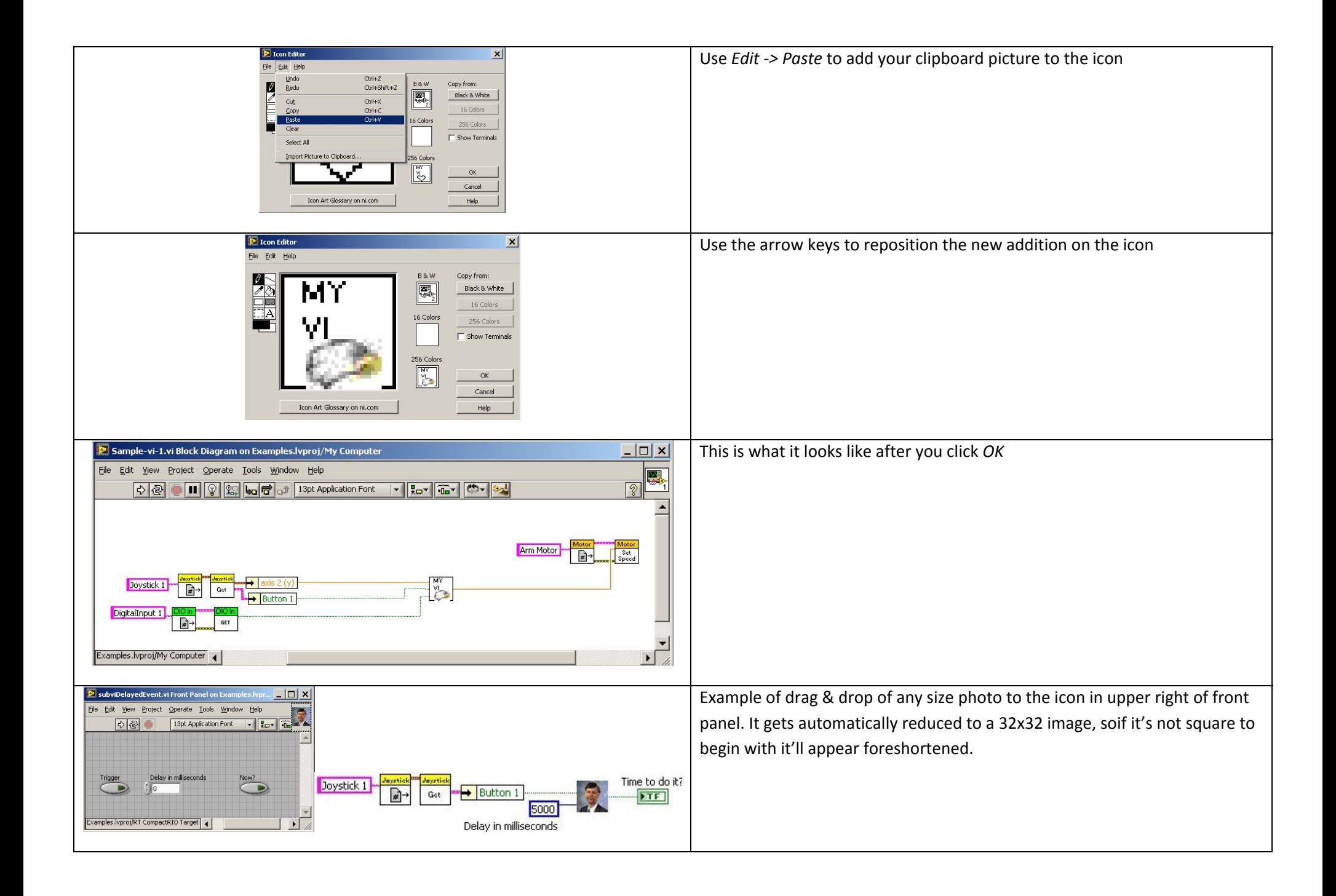

### **Add an Input:**

This same instruction holds for creating new outputs as well.

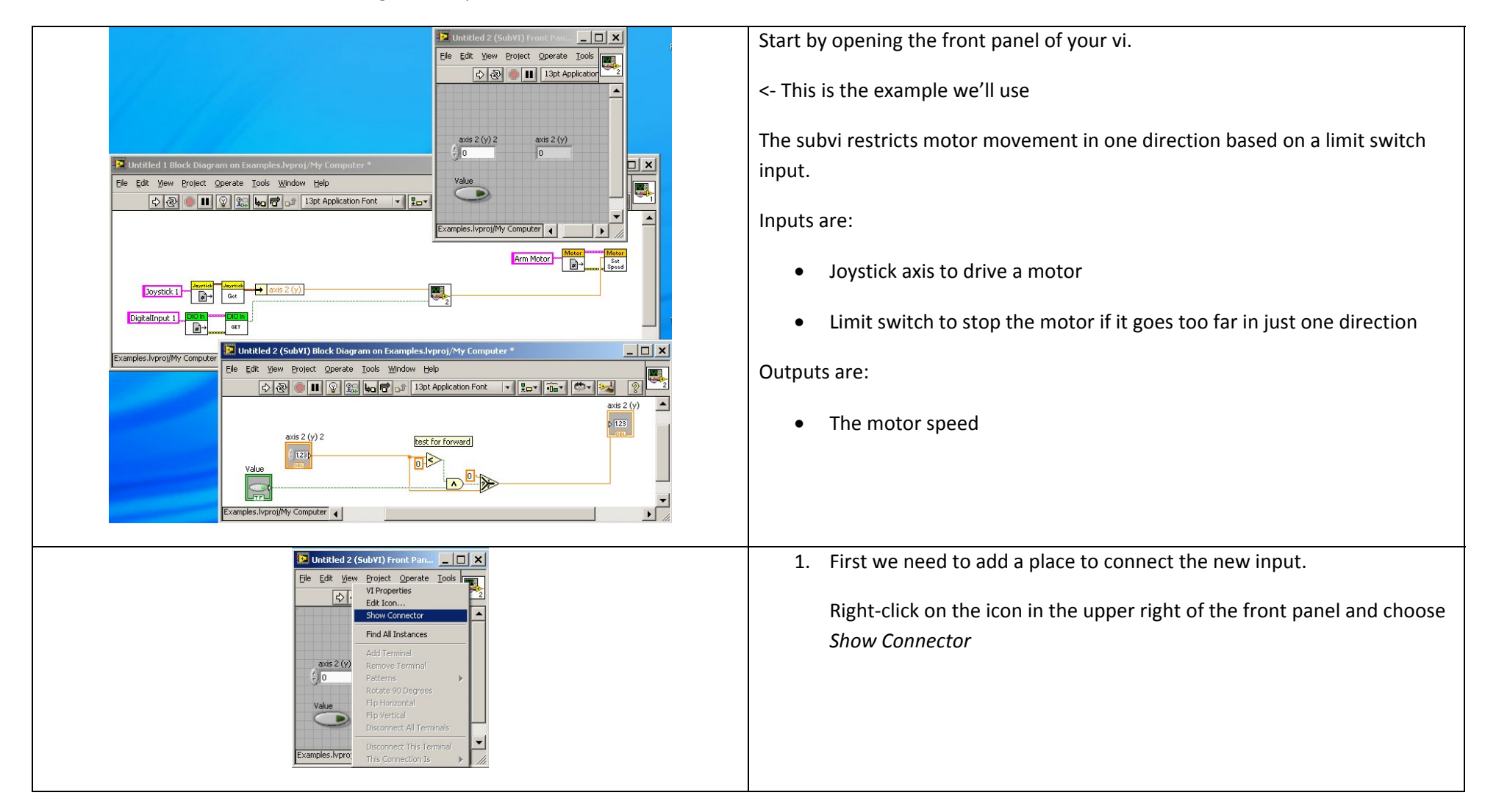

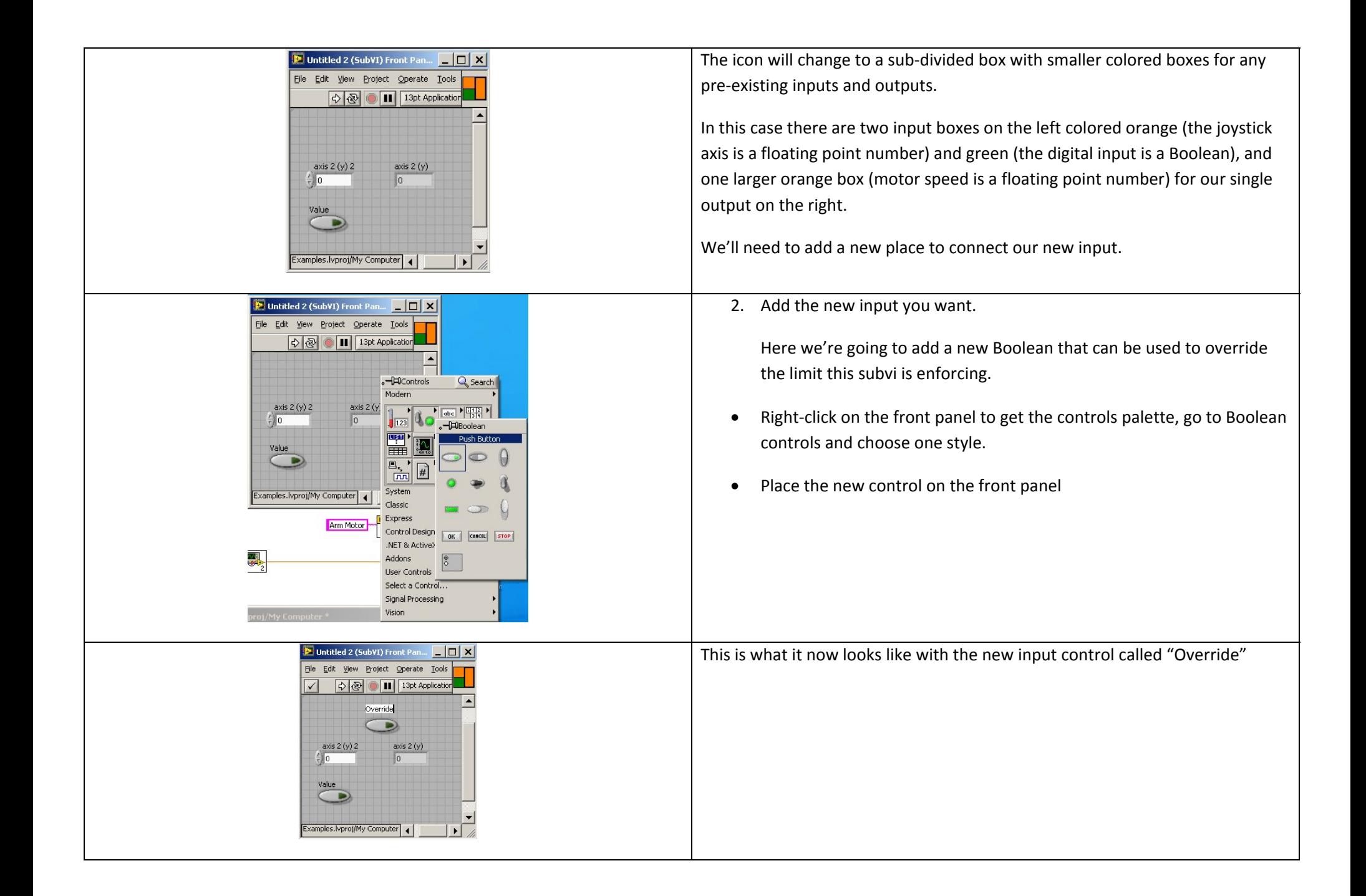

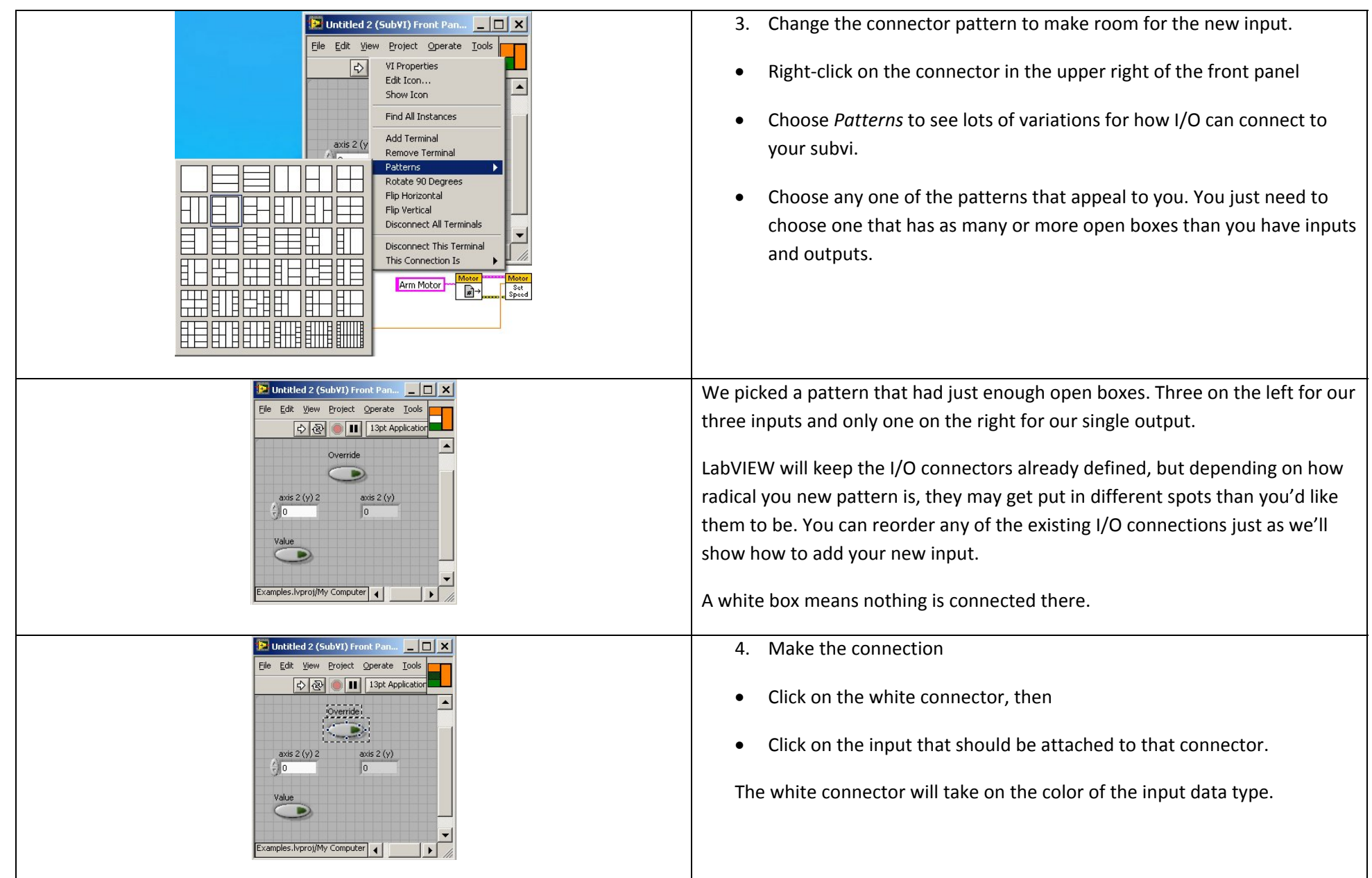

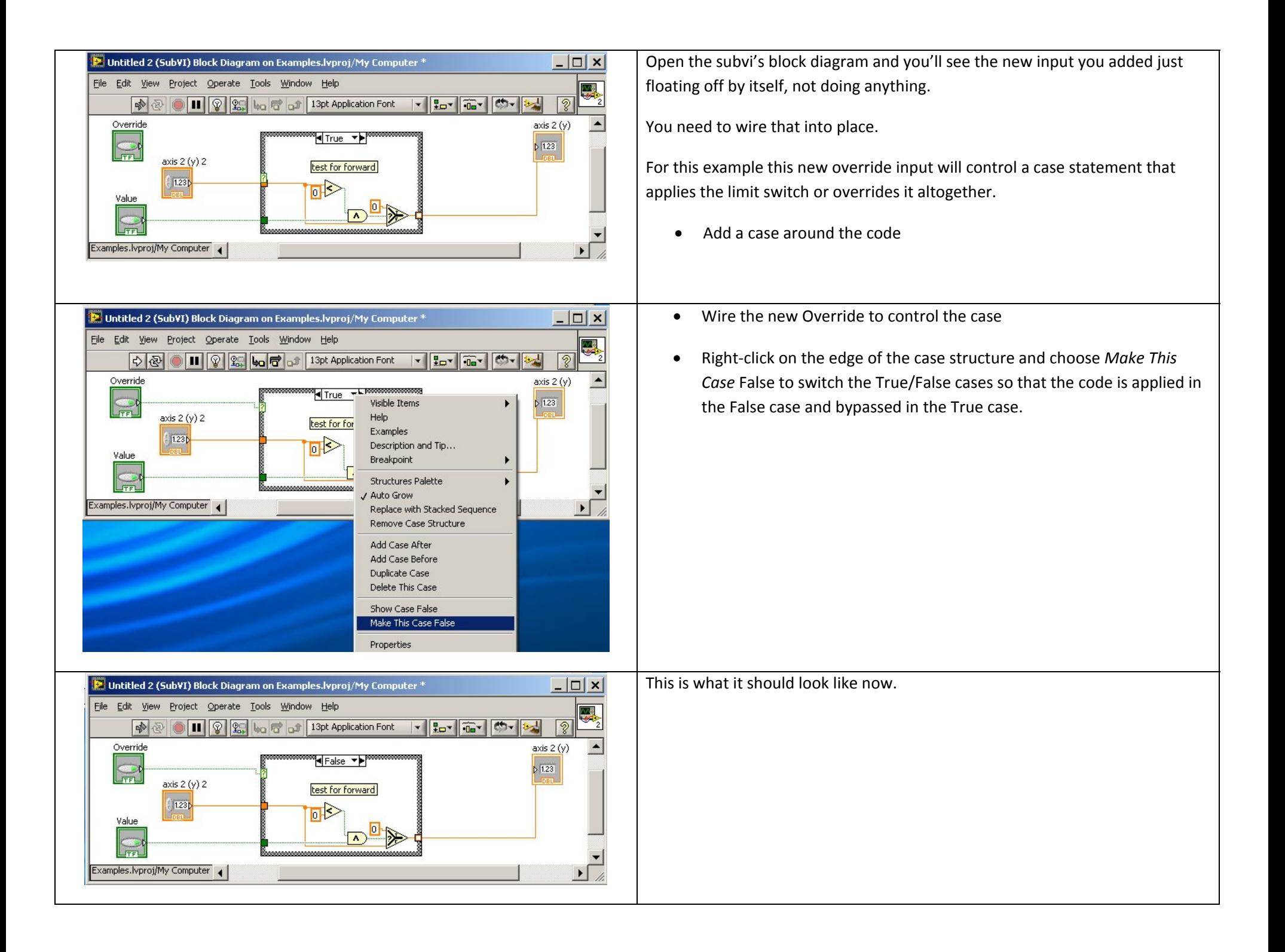

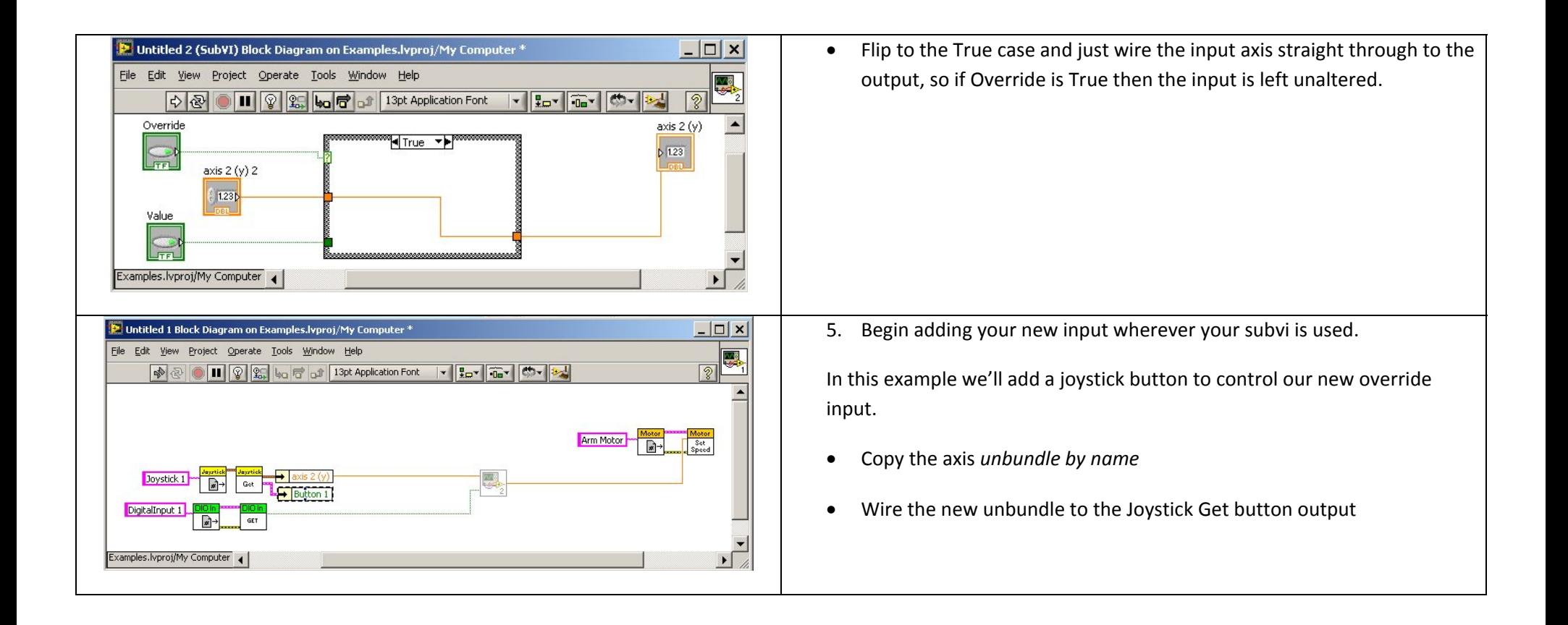

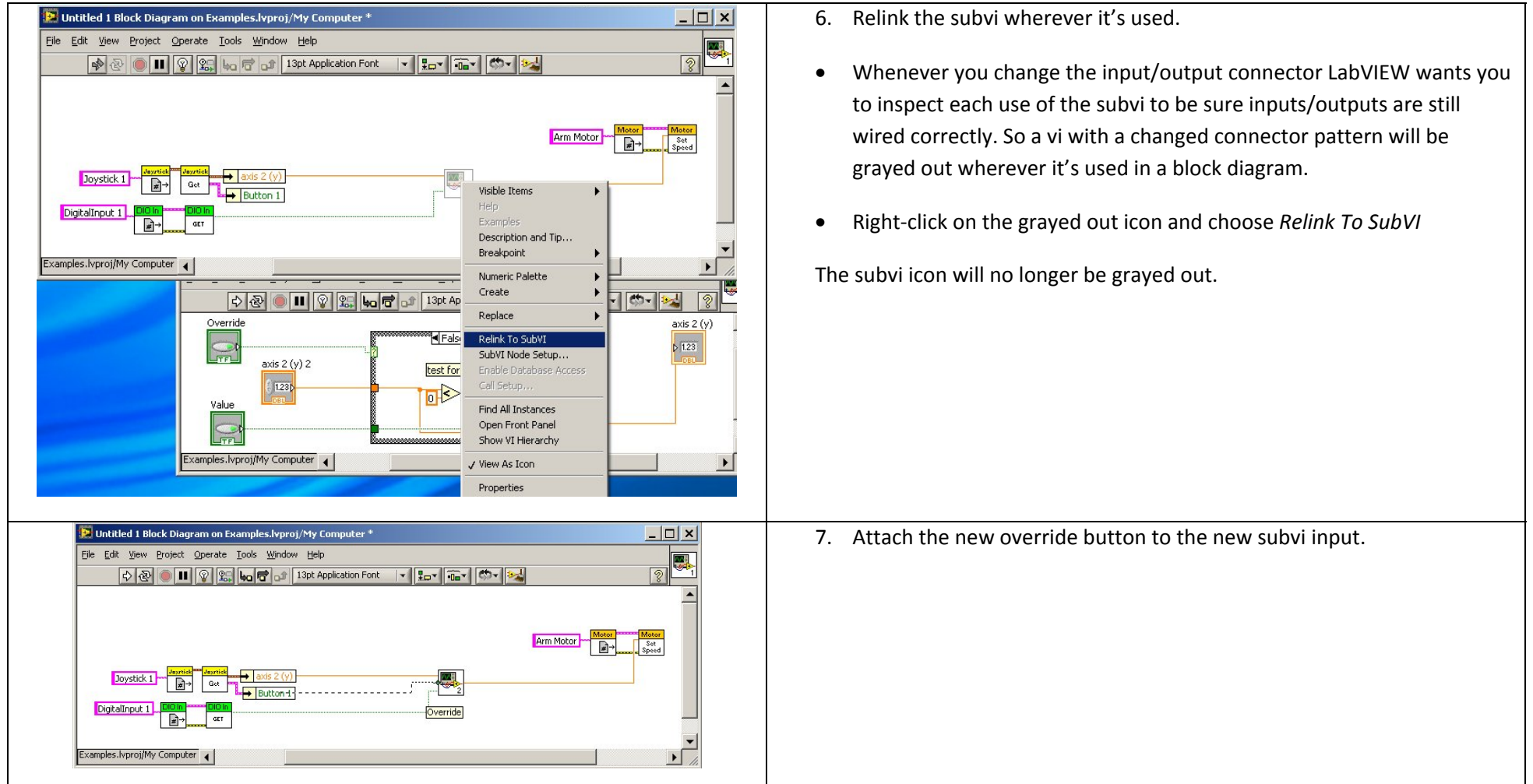

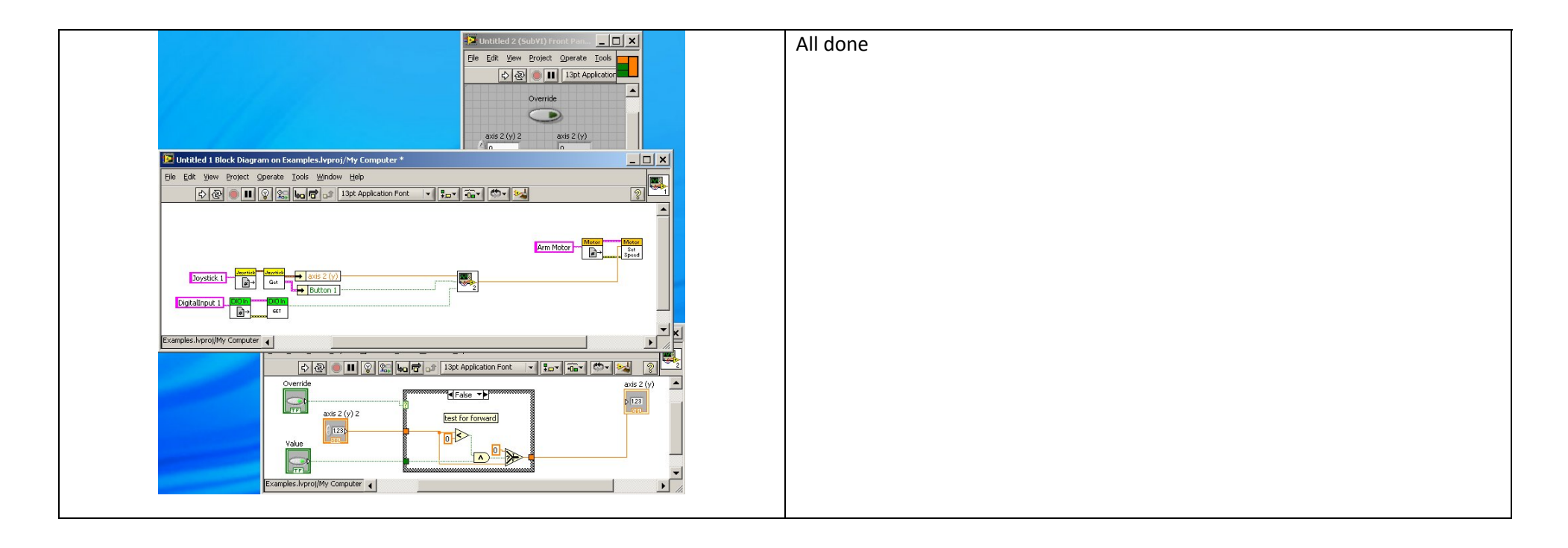

#### **Remember to Document it**

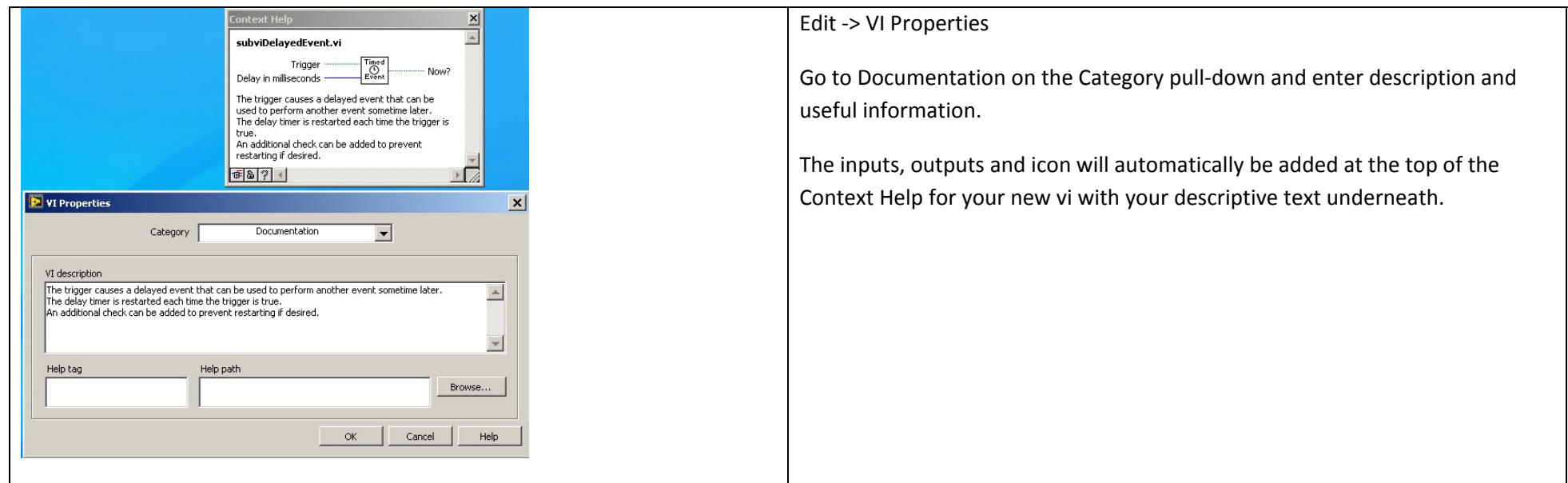

## **Make reentrant for multiple uses:**

This is only necessary if the subvi is preserving specific data about <sup>a</sup> particular call, such as <sup>a</sup> start or end time via feedback nodes AND you want to use it in more than one place. Normally <sup>a</sup> new subvi is not reentrant and this means if it's called from multiple places they all have to line up and wait their turn to use the subvi, and you should not try expect data to be untouched from call‐to‐call.

By default there is just one copy of a new subvi running in your program. This is normally how you want to run as long as the subvi is doing something straight forward like doing <sup>a</sup> calculation or measurement and doesn't have to remember or distinguish between calls. Making <sup>a</sup> subvi reentrant causes each call in your code to be it's own unique copy, so that it will preserve data that has to be remembered from call to call and not get mixed up with when it's called in other places which also have to remember states, time, counts, or whether buttons have already been pushed.

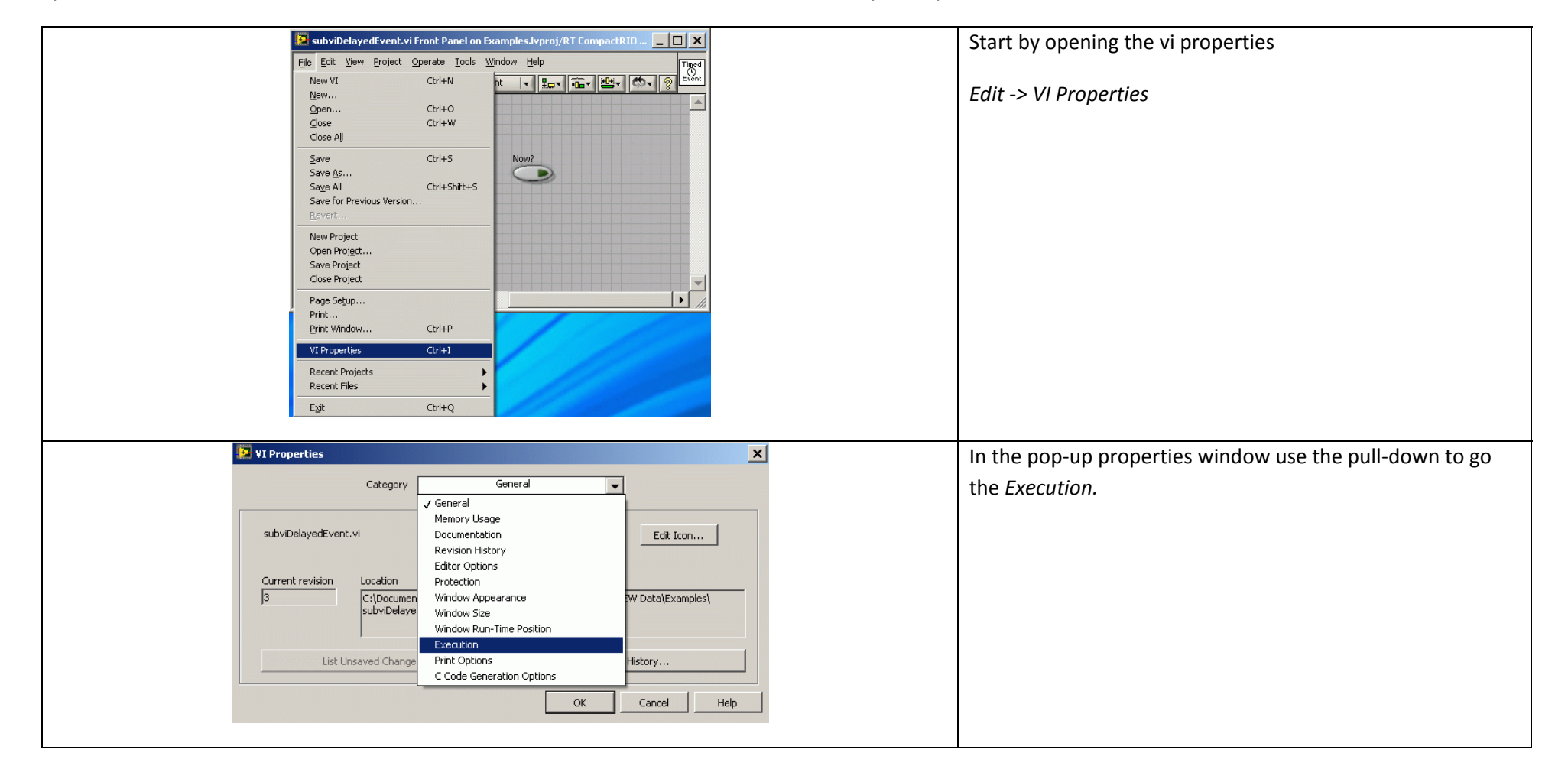

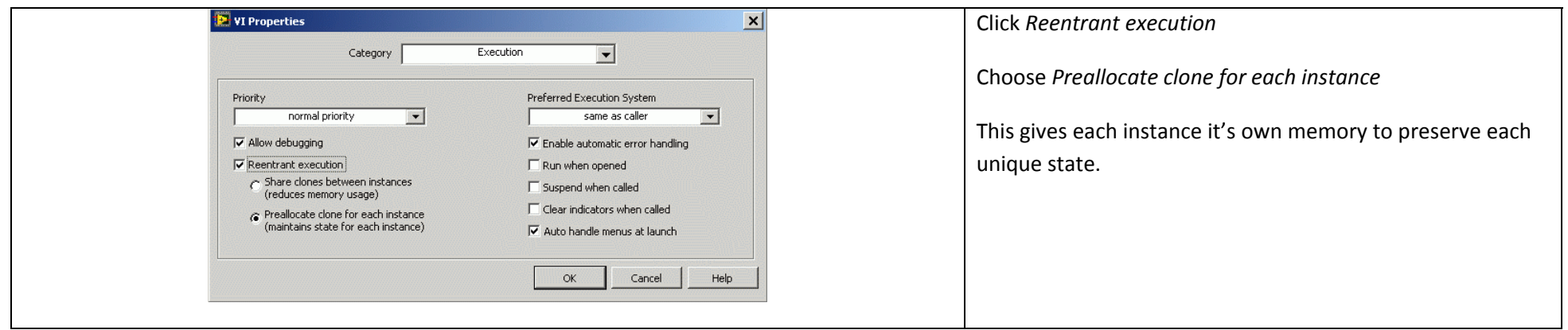